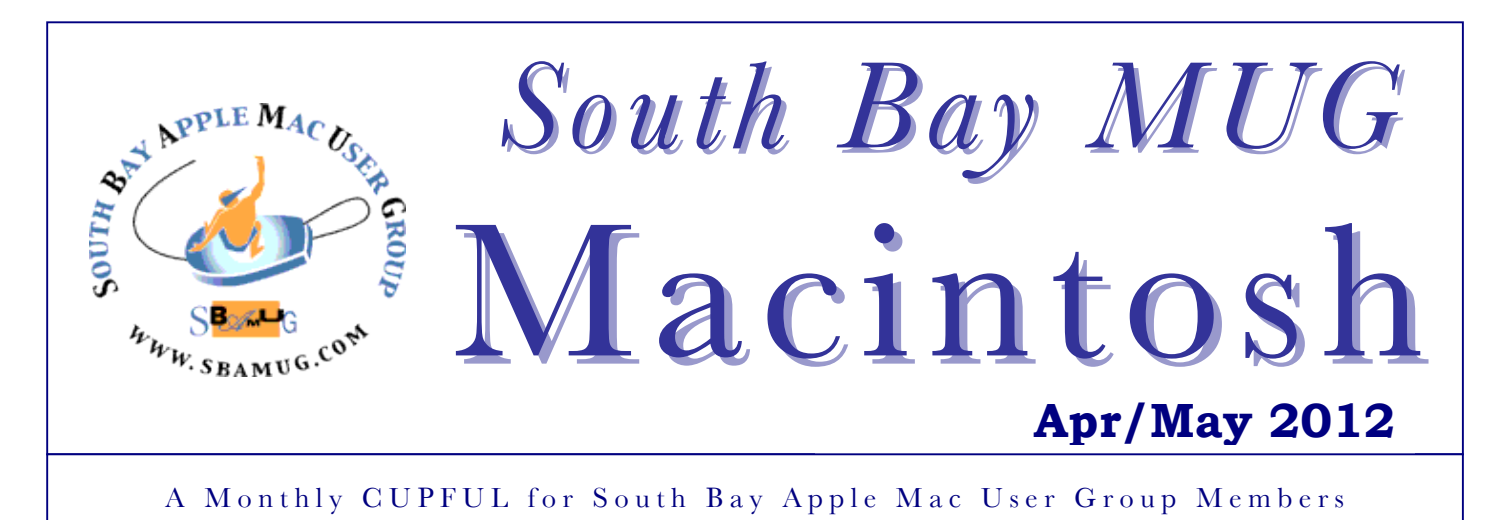

### **Malware, phishing and security risks** *by Phil Russell, CMUG*

When you use an ATM downtown, you probably glance over your shoulder to make sure nobody is lurking around to steal your PIN number (or your cash). In fact, you probably first check to make sure that you're not using a fake ATM machine. When you browse the web and perform transactions online, two security risks to be aware of are malware and phishing. These attacks are perpetrated by individuals or organizations who hope to steal your personal information or hijack your computer. What exactly are phishing and malware attacks?

Phishing takes place when someone masquerades as someone else, often with a fake website, to trick you into sharing personal information. (It's called "phishing" because the bad guys throw out electronic bait and wait for someone to bite.)

In a typical phishing scam, the attacker sends an email that looks like it's from a bank or familiar web service you use. The subject line might say, "Please update your information at your bank!" The email contains phishing links that look like they go to your bank's website, but really take you to an impostor website.

There you're asked to log in, and inadvertently reveal your bank account number, credit card numbers, passwords, or other sensitive information to the bad guys.

Malware, on the other hand, is malicious software installed on your machine, usually without your knowledge. You may be asked to download an anti-virus software that is actually a virus itself. Or you may visit a page that installs software on your computer without even asking. The software is really designed to steal credit card numbers or passwords from your computer, or in some cases, harm your computer. Once the malware is on your computer, it's not only difficult to remove, but it's also free to access all the data and files it finds, send that information elsewhere, and generally wreak havoc on your computer.

An up-to-date, modern web browser is the first line of defense against phishing and malware attacks. Most modern browsers, for instance, can help analyze web pages to look for signs of lurking malware, and alert you when they find it.

At the same time, an attacker may not always use sophisticated technical wizardry to hijack your computer, but could instead find clever ways to trick you into making a bad decision. So read on!

An up-to-date browser guards you from phishing and malware attacks when you're browsing the web. It does so by limiting three types of security risk when you're online:

#### **Risk 1: How often you come into contact with an attacker?**

You can be exposed to attackers through a malicious fake website, or even through a familiar website that has been hacked. Most modern browsers pre- check each web page you visit and alert you if one is suspected of being malicious. This lets you make an informed judgment about whether you really want to visit that page.

For example, Google Chrome uses Safe Browsing technology, which is also used in several other modern browsers. As you browse the web, each page is checked quickly against a list of suspected phishing and malware websites. *Cont'd on page 6.*

### **Our next SBAMUG meeting is**

**April 25: Technology and Your TV Sheldon Brackett, arranged by MacMall**

#### **IN THIS ISSUE**

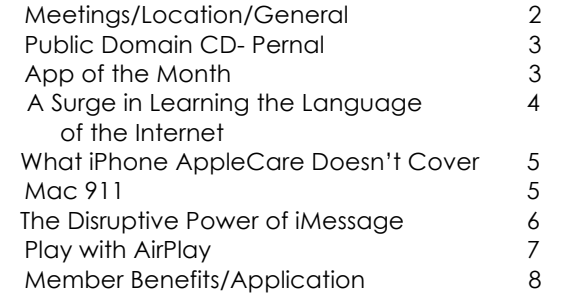

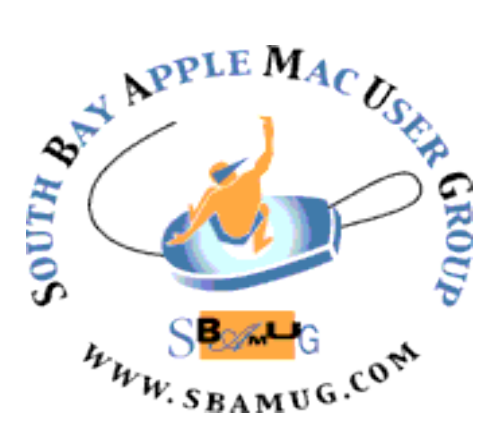

Meetings: Lomita Veteran's Hall, 1865 Lomita Blvd, Lomita Mail: PO Box 432, Redondo Beach, CA 90277-0432 Phone: (310) 644-3315 Email: info@sbamug.com Website: http://www.sbamug.com

### *Welcome to the* **SBAMUG South Bay Apple Mac User Group**

Members, friends and colleagues are invited to attend our monthly  $st$ meetings. The \$35 annual membership dues entitle you to receive this monthly newsletter by mail or online, plus many more benefits (page 8). To become a member or get more info please check our website.

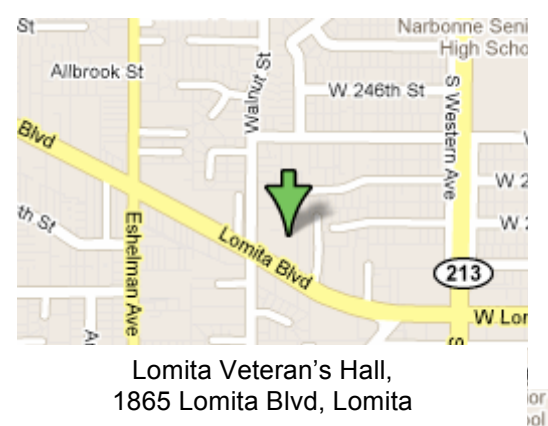

#### **Officers & Volunteers:** President: Arnold Silver VP: Bob Goodman Secretary: Wayne Inman Treasurer: CW Mitchell Directors at Large: Dave Nathanson, Margaret Wehbi, Pam Townsend, LJ Palmer PD Disk Editor: Jim Pernal Membership: CW Mitchell Programming: Bob Goodman Greeter: Vacant Server Director: Dave Nathanson Newsletter: Pam Townsend, Pete Myers, Bill Berks USPS Liaison: Don Myers Refreshments: The Crab Apples **Membership Report –138 members** *Please wear your membership card as your name tag at our monthly meetings.*  **New Members:** Debbie Deuel, John Baskett **Thank You Member Renewals:** Herbert Epp, Milan Korach, Billy Peightal, Gundula Schneider, Frank Scholz, Carol Simoes, Paul Walesky, Peter Myers, George Kiefer, Tim Desmond**. Contact Membership Chair** CW Mitchell for any corrections: cwmitchell@sbamug.com. Renew at the meetings or by mail. **SBAMUG Monthly Calendar April 25: "Technology and Your TV"** *Presented by Sheldon Brackett [SheldonBrackett@sbcglobal.net] Arranged by MacMall* **May 30: Cook's Surprise!**  *\*\*\*Read this newsletter online (active hyperlinks!) at http://www.sbamug.com/newsletter.html \*\*\**  **SBAMUG Meeting Format: 6:30—7:30 p.m.** Questions & Answers and Sharing: *Everyone* is welcome, beginners encouraged **7:30—7:45 p.m.** 'iSocial' – shoot the Mac breeze with others over a cookie **7:50—9:00 p.m.** Announcements and iProgram *\*\*Refreshments provided; donations appreciated!*  Submit suggestions for topics or speakers, or articles, ideas & original artwork for this newsletter by the last Wednesday of each month. Articles may be edited to fit space. Submit to: ptownsend@sbamug.com **Other Meetings:**  $\cdot$  1<sup>st</sup> Sat. Core Group 10 a.m. – Location variable. Ask at the meetings or email: info@sbamug.com • Special interest groups (SIGs): Ask at the meetings or email: info@sbamug.com • Last Sat.- Northrop Grumman-Ham Radio & Computer Swap Meet, 7--11:30 a.m. meet at SE corner of Marine/Aviation Blvd, Redondo Beach • Los Angeles Portable Users Group: Mac OS X, iPhone, iPod, MacBook, etc., http://www.lapug.org/ • Find more http://www.apple.com/usergroups/

THE SOUTH BAY MUG (ISSN 1058-7810) is published monthly for \$35 per year by South Bay Apple Mac User Group, 2550 Via Tejon, Suite 3J, Palos Verdes Estates, CA 90274. Periodicals postage paid at Palos Verdes Peninsula, CA and at additional mailing offices. POSTMASTER: Send address changes to THE SOUTH BAY MUG, P.O. Box 432, Redondo Beach, CA 90277-0432. The South Bay MUG is published by the non-profit South Bay Apple Mac User Group. Excerpts may be reprinted by user groups and other non-profit media. Credit

must be given to SBAMUG and the author. In addition, a copy of all reprinted materials must be sent to us at the above address. The South Bay MUG is an independent publication not affiliated or otherwise associated with or sponsored or sanctioned by Apple® Computer, Inc. The opinions, statements, positions and views stated herein are those of the author(s) or publisher and are not intended to be the opinions, statements, positions or views of Apple® Computer, Inc.

### **MARCH 2012 PUBLIC DOMAIN CD PD-CD JIM PERNAL**

Nine items this month. Luck of the choices selected has all but one as freeware.

**ClamXav\_2.2.4.dmg** Freeware (but donations appreciated) virus checker based on the ClamAV engine. This update adds the latest engine and has bug fixes. OSX 10.4 or better. PPC/Intel

**Deeper-1.dmg** Utility to enable hidden features in OSX and related programs like Safari. Similar to Tinkertool. Freeware OSX 10.7

**MacTubes\_v3.1.4.zip** Youtube video player and downloader program. Freeware PPC/Intel OS X 10.4.2 or higher.

**Skim-1.3.20.dmg** Mentioned on Allison Sheridan's Nozillacast podcast. This PDF reader and note taker program will let you highlight text, annotate, and create bookmarks. PPC/Intel OS X 10.5 or better.

**TheUnarchiver3.0.zip** Free utility that replaces Apple's own unarchiver program built into OSX. Expands more compressed files formats than the Apple version. Intel OS X 10.5 or better.

**Thunderbird 11.0.dmg** Email Client for your Mac. Has tabs and search. Intel OSX 10.5 or higher. Freeware.

**TNEF3.2.0.dmg** Utility to extract the contents contained in Winmail.dat files. These files may come from Microsoft's Windows users outlook/exchange clients and show up as an attached file; you otherwise can't open. Freeware OSX 10.6 or better Intel.

**vlc-2.0.1-intel64.dmg** Media player that plays many video formats. Great if you can't open a video file from the internet. Bug and security fixes in this version. Freeware Intel OSX 10.6 or better.

**vuex6490-3.dmg** A great third party utility that works with many scanners. Has OCR. Great for those with newer OS's that their scanner manufacturer has not updated the drivers for. Shareware \$39.95 Intel Mac's OSX 10.4 or better.

CD for this month will be at the April 2012 meeting, labeled as the March-April CD. I'll see you at the April meeting.

# **App** of the **Month**

**OnLive Desktop** For iPad and Android  *Introduced by LJ at the March meeting.* 

Try the OnLive Desktop app to access a secure, reliable, high performance PC desktop in the cloud with the Office applications you use the most.

OnLive Desktop app gives iPad users full access to desktop applications such as Microsoft Word using high-speed streaming technology. Windows desktop applications that are stored and executed in OnLive's cloud — web-connected data centers — can operate as quickly and responsively as if they were stored on the user's own computer. OnLive is taking the same network that it built for streaming high-end games to low-end computers and is using it to stream productivity apps to both consumers and enterprise users. OnLive will also deliver lightning fast web browsing.

The streamed apps aren't stripped-down Office apps or clones of Microsoft's software. Rather, they are full-featured, media-rich Windows 7 applications, including Microsoft Word, Excel and Powerpoint software. They are remotely hosted on powerful PC servers in the cloud. But they are instantly accessible over broadband connections, including home broadband or WiFi connections for mobile devices such as smartphones and tablets. That means you can access the full functions of Microsoft Office, reading or creating documents, while on the run.

Not only could this cloud streaming disrupt the PC, it could also help the standing of the Apple iPad. When the iPad came out in 2010, observers said it was a great device for reading documents, but not for creating them. Now, with OnLive Desktop, creating documents on an iPad is a breeze. You no longer need a PC to do that.

Steve Perlman, chief executive of OnLive, started patenting the ideas for this kind of produce as far back as 2002. For consumers, the free OnLive desktop app comes with 2 GB of secure cloud storage, and access to a desktop depends on whether the server computing power is available to deliver Windows 7 apps including Microsoft Word, Excel, and PowerPoint. You can use instant-response touch gestures such as pinch and zoom, flick to scroll, drag and drop while manipulating Office files. You can create, read or edit Word documents as needed. Perlman said OnLive is starting with an iPad app, but Android, smartphones, PC, Mac and TV access will follow shortly. OnLive recommends users access OnLive Desktop via WiFi or 4G solutions, but not 3G.

A paid version, OnLive Desktop Pro, is coming soon with 50 GB of cloud storage, priority access to apps at any time, fullfeatured accelerated web browsing (at a speed of 10 GB a second), and other features for \$9.99 a month.

Download OnLive Desktop App FREE in iTunes App Store http://venturebeat.com/2012/01/09/onlive-finally-launchespotentially-disruptive-real-time-streaming-for-desktop-productivityapps/

Jim Pernal PD Editor

#### **A Surge in Learning the Language of the Internet** *by JENNA WORTHAM, The NY Times, March 27, 2012*

Parlez-vous Python? What about Rails or JavaScript? Foreign languages tend to wax and wane in popularity, but the language du jour is computer code.

The market for night classes and online instruction in programming and Web construction, as well as for iPhone apps that teach, is booming. Those jumping on board say they are preparing for a future in which the Internet is the foundation for entertainment, education and nearly everything else. Knowing how the digital pieces fit together, they say, will be crucial to ensuring that they are not left in the dark ages.

Some in this crowd foster secret hopes of becoming the next Mark Zuckerberg. But most have no plans to quit their day jobs — it is just that those jobs now require being able to customize a blog's design or care for and feed an online database.

"You need to have some understanding of the code that builds the Web," said Sarah Henry, 39, an investment manager who lives in Wayne, Pa. "It is fundamental to the way the world is organized and the way people think about things these days." Ms. Henry took several classes, including some in HTML, the basic language of the Web, and WordPress, a blogging service, through Girl Develop It, an organization based in New York that she had heard about online that offers lessons aimed at women in a number of cities. She paid around \$200 and saw it as an investment in her future.

"I'm not going to sit here and say that I can crank out a site today, but I can look at basic code and understand it," Ms. Henry said. "I understand how these languages function within the Internet."

After two free computer science classes offered online by Stanford attracted more than 100,000 students, one of the instructors started a company called Udacity to offer similar free lessons. Treehouse, a site that promises to teach Web design, picked up financing from Reid Hoffman, the founder of LinkedIn, and other notable early investors.

General Assembly, which offers workroom space for entrepreneurs in New York, is adding seven classrooms to try to keep up with demand for programming classes, on top of the two classrooms and two seminar rooms it had already. The company recently raised money from the personal investment fund of the Amazon founder Jeff Bezos and DST Global, which backed Facebook.

The sites and services catering to the learn-to-program market number in the dozens and have names like Code Racer, Women Who Code, Rails for Zombies and CoderDojo. But at the center of the recent frenzy in this field is Codecademy, a start-up based in New York that walks site visitors through interactive lessons in various computing and Web languages, like JavaScript, and shows them how to write simple commands.

Since the service was introduced last summer, more than a million people have signed up, and it has raised nearly \$3 million in venture financing.

Codecademy got a big break in January when Michael R. Bloomberg, the mayor of New York, made a public New Year's resolution to use the site to learn how to code. The site is free. Its creators hope to make money in part by connecting newly hatched programmers with recruiters and start-ups.

"People have a genuine desire to understand the world we now live in," said Zach Sims, one of the founders of Codecademy. "They don't just want to use the Web; they want to understand how it works."

The blooming interest in programming is part of a national trend of more people moving toward technical fields. According to the Computing Research Association, the number of students who enrolled in computer science degree programs rose 10 percent in 2010, the latest year for which figures are available.

Peter Harsha, director of government affairs at the association, said the figure had been steadily climbing for the last three years, after a six-year decline in the aftermath of the dot-com bust. Mr. Harsha said that interest in computer science was cyclical but that the current excitement seemed to be more than a blip and was not limited to people who wanted to be engineers.

"To be successful in the modern world, regardless of your occupation, requires a fluency in computers," he said. "It is more than knowing how to use Word or Excel but how to use a computer to solve problems."

That is what pushed Rebecca Goldman, 26, a librarian at La Salle University in Philadelphia, to sign up for some courses. She said she had found herself needing basic Web development skills so she could build and maintain a Web site for the special collections department she oversees.

"All librarians now rely on software to do our jobs, whether or not we are programmers," Ms. Goldman said. "Most libraries don't have an I.T. staff to set up a server and build you a Web site, so if you want that stuff done, you have to do it yourself."

The challenge for Codecademy and others catering to the hunger for technical knowledge is making sure people actually learn something, rather than dabble in a few basic lessons or walk away in frustration.

"We know that we're not going to turn the 99 percent of people interested in learning to code into the 1 percent who are really good at it," said Mr. Sims of Codecademy. "There's a big difference between being code-literate and being a good programmer."

Some who have set their sights on learning to program have found it to be a steep climb. Andrew Hyde, 27, who lives in Boulder, Colo., has worked at start-ups and is now writing a travel book. He said he leaped at the chance to take free coding classes online. *Cont'd on page 6.*

### **What iPhone AppleCare Doesn't Cover**

With so many cell phone users moving to the iPhone (thanks, Verizon), one thing lost among the hype is how fragile the darn things are. If you drop your iPhone, or spill something on it, or someone steals it… Guess what: an AppleCare plan won't help you.

Apple loves to hype its AppleCare subscription plan as the best option for maintenance and repairs to its products. But when it comes to major damage inflicted on your iPhone, Apple would rather you just buy a new one. There's an entire section in the AppleCare Terms & Conditions about all of the things that AppleCare *doesn't* cover, and it's a surprisingly extensive list. Apparently, there's not much middle ground between "functional" and "broken."

So what are you supposed to do if your iPhone's glass screen breaks? Or if you spill coffee or soda on your iPhone and it shorts out? What if you leave your phone in the car and it turns out to be a hotter day than you expect? Or what if your screen becomes so scuffed and scratched that you can barely see what's on it? Dents in the plastic? What if you drop it in the toilet? (Don't laugh, it happens to *loads* of people.) Or worst of all, what if somebody pickpockets it right off of you?

For the things that Apple doesn't cover, you may want to consider an alternative to AppleCare, like phone insurance. For less than \$100 a year, a good insurance carrier can protect you from loss or damage, and even provide cash for phone repairs or replacement.

Is it worth it? That's up to you. If you're the most careful, cautious person in the world who protects his iPhone better than you protect your children, then you might be okay without insurance. But for the rest of us, phone insurance could be the difference between keeping your iPhone or (gasp!) having to downgrade to a regular old dumbphone.

http://www.applegazette.com/iphone/what-iphoneapplecare-doesnt-cover/ Retrieved 4/8/2012

### Mac 911 *by Christopher Breen, Macworld*

*We begin with reader Worth Gretter who writes:* I have a 4th generation iPod touch. The Voice Memos app is not on it, although I would expect it to be since this model has a built-in microphone. I can't find a way to download it, apparently since it should already be on my touch. What's going on here?

Voice Memos is one of those Apple apps that you can't delete, so it's there, you're just not looking in the right place. With iOS versionsomething or other Apple placed it in the Utilities folder alongside Contacts and Calculator. Tap this folder and you'll find Voice Memos.

*Hint for the future:* As you add more apps to your iPod you'll likely lose track of some of them. Go to the first Home page and swipe to the right (or press the Home button once) to view the Search page. Enter the name of your app and when it appears in the list, tap to launch it.

#### *A Surge, continued from page 5.*

"If you're working around start-ups and watching programmers work, you're always a little bit jealous of their abilities," he said. But despite his enthusiasm, he struggled to translate the simple commands he picked up through Codecademy into real-world development. "It feels like we're going to be taught how to write the great American novel, but we're starting out by learning what a noun is," he said.

Mr. Sims said he was aware of such criticisms and that the company was working to improve the utility of its lessons.

Seasoned programmers say learning how to adjust the layout of a Web page is one thing, but picking up the skills required to develop a sophisticated online service or mobile application is an entirely different challenge. That is the kind of technical education that cannot be acquired by casual use for a few hours at night and on the weekends, they say.

"I don't think most people learn anything valuable," said Julie Meloni, who lives in Charlottesville, Va., and has written guides to programming. At best, she said, people will learn "how to parrot back lines of code," when they really need "knowledge in context to be able to implement commands."

Even so, Ms. Meloni, who has been teaching in the field for over a decade, said she found the groundswell of interest in programming, long considered too specialized and uncool, to be an encouraging sign.

"I'm thrilled that people are willing to learn code," she said. "There is value here. This is just the first step."

http://www.nytimes.com/2012/03/28/technology/for-anedge-on-the-internet-computer-code-gains-afollowing.html?pagewanted=all

#### *Missing Safari warning*

And then there's reader Who Wishes To Not Be Named:

Somehow Safari no longer warns me if I attempt to close all my tabs (unfortunately, a mistake I seem to make at least once a day). How do I re-enable this safety feature?

Here's how it works under Snow Leopard: Under the Safari menu choose Preferences and in the resulting window click on the Tabs item. Enable the Confirm Before Closing Multiple Tabs or Windows option.

This setting is missing in the Lion version of Safari. However, in the case of such an "oops" moment, just choose either History -> ReopenAll Windows From Last Session or Reopen Last Closed Window (depending on which is most appropriate for your situation). Your window, with its open tabs, will reappear.

### The Disruptive Power of iMessage *by David Pogue, NY Times, March 22, 2012*

You could argue that Apple has changed the way we do things several times. The way we buy music, use our phones, operate our computers and so on. But the world has pretty much overlooked one of Apple's greatest ideas yet: messages.

It started with iMessages, an iPhone/iPad app that lets you send text messages between Apple hand-held gadgets without cost. Instead of using the cellphone network (and paying 20 cents each or whatever), texts you send using this little app get sent across the Internet, costing you pretty much nothing.

These Apple messages have many advantages over regular text messages. For example, the tiny word "received" appears beneath any message you send to let you know that your recipient's gadget has received it. (If the recipient has turned on "Show read receipts" in Settings, you'll even see the word "read" to let you know that the person has actually read the message.)

If you're in a back-and-forth conversation, the text messages show up on a single screen, scrolling up in conversation balloons like a chat session. While the other guy is typing, you see "…" in his balloon, so you know he's working on a response and not just ignoring you.

You can send pictures and videos through Messages. And you aren't held to the usual 160-character limit of phone text messages.

And if you have more than one iGadget — say, an iPhone and an iPad — you'll find the same message threads on each one. You can pick up on a chat from wherever you left off on a different machine.

Above all, Messages means that you can keep your text messages. They're not locked onto your phone, like regular text messages. And they don't scroll away forever, like regular text messages. You can go back and refer to them whenever, and they're backed up every time you back up your device.

So: Messages is cool. And coolly clever, the way it cuts the cellphone company out of the revenue stream. But that's not the big news.

Apple announced recently that this summer, it will release a new version of Mac OS X called Mountain Lion. And Mountain Lion will come with a new Mac app called Messages. You can download the beta version of Messages free, right now, even before Mountain Lion is available. (It's actually just a beefed-up version of the previous iChat program, and still includes all of its audiochat and videochat features.)

O.K., this is where things get crazy. Suddenly your computer and your phone are sharing the same communications stream.

First, this means that you can now send text messages from your computer, using a full keyboard, which is a fairly radical change right there.

You've been able to do that computer-to-phone trick before, but it's been tricky. For years, I've been using Google Voice to send text messages for that very reason: on its Web page, I can send text messages, free, to phones, with the full comfort of mouse and keyboard. And you could sent text messages from chat programs but only with special codes, and, of course, without the ability to resume the conversation on a different device. *Cont'd on page 7.*

#### *Malware, continued from page 1.*

This list is stored and maintained locally on your computer to help protect your browsing privacy. If a match against the local list is found, the browser then sends a request to Google for more information. (This request is completely obscured and the browser does not send it in plain text.) If Google verifies the match, Chrome shows a red warning page to alert you that the page you're trying to visit may be dangerous.

#### **Risk 2: How vulnerable your browser is if it's attacked?**

Old browsers that haven't been upgraded are likely to have security vulner- abilities that attackers can exploit. All outdated software, irrespective of whether it's your operating system, browser, or plug-ins, has the same problem. That's why it's important to use the very latest version of your browser and promptly install security patches on your operating system and all plug-ins, so that they're always up-to-date with the latest security fixes.

Some browsers check for updates automatically and install updates when initiated by the user. Chrome and some other browsers go one step further: they're built with auto-update. The browser runs an update check periodically, and automatically updates to the latest version without disrupting your browsing flow. Furthermore, Chrome has integrated Adobe Flash Player and a PDF viewer into the browser, both these plug- ins are also auto-updated.

#### **Risk 3: How much damage is done if an attacker finds vulnerabilities in your browser?**

Some modern browsers like Chrome and Internet Explorer are built with an added layer of protection known as a "sandbox." Just as a reallife sandbox has walls to keep sand from spilling out, a browser sandbox builds a contained environment to keep malware and other security threats from infecting your computer. If you open a malicious web page, the browser's sandbox prevents that malicious code from leaving the browser and installing itself to your hard drive. The malicious code therefore cannot read, alter, or further damage the data on your computer.

In summary, a modern browser can protect you against online security threats by first, checking websites you're about to visit for suspected malware and phishing; second, providing update notifications or auto-updating when a newer, more secure version of the browser is available, and third, using the browser sandbox to curb malicious code from causing further damage to your computer.

#### *iMessage, continued from page 6.*

But Messages is the first time there's been a low-friction, mass-available way to send computer-to-phone messages.

The second huge change is that now you have your entire hard drive full of attachments — photos, videos, documents — to send to people's phones. From your computer.

Third, Messages preserves all of these exchanges, just as the iPhone did. But it's far more useful to have your transcripts on the actual computer. Now you can archive them, search them, copy and paste them, print them, forward them and so on.

Finally, Messages blurs the line between text messages, chats and email. Or maybe it erases the line completely, and creates something entirely new.

(One wild side effect: It gives birth to this frequently asked question: "Are you on the phone or the Mac?" For the first time, there's no way to know. You can't tell if someone's being terse because she's tapping out her responses with one finger on glass, or because she's on her computer but just distracted.)

Messages is in beta testing, so there are some kinks to work out. They're actually kind of cool: side effects of the disruptive Messages change.

For example, when I'm conducting a chat on my Mac, the iPhone in my pocket goes nuts, vibrating or dinging madly with each line. Remember, the phone believes that each line of the chat is an incoming text message. Sure, I could go into Settings and turn off the ringing and vibrating — but that's a lot of trouble every time I start or stop chatting on the Mac.

Similarly, a number of times, I've had this bizarre situation: I've conducted a chat during an airplane ride on the laptop. Then, when I land and turn my phone back on, it's tied up for seven minutes, furiously downloading all of those "text messages" that happened while it was asleep, frantically vibrating or dinging.

I mean, this is logical. It's what Messages is supposed to do: sync the phone, tablet, Touch, and Mac. But there should be a setting somewhere: "Don't alert me when downloading messages I've already read."

There are also some bugs, including some creepy sequencing errors. I've seen text messages appear chronologically in the wrong place in the Mac transcript, for example. Even among Mac-to-Mac chats, I've sometimes seen messages appear too soon in the transcript.

Finally, I don't know if I'm typical, but I had some trouble getting started. You have to have an iCloud account (it's free) to make the syncing work between devices, and somehow I had to enter the proper e-mail address in the phone's Settings before everything worked.

I hope Apple gets around to solving these glitches. In the meantime, Messages will be changing the lives of heavy texters everywhere. Phones, tablets, Touches and computers are now all equal citizens in the world of short typed communications. Photos, videos and documents can now be part of computer-to-phone correspondence. Your dialogue can be archived and preserved forever.

In other words, for heavy communicators, the one small modification Apple has made to the rules has changed the game completely. http://pogue.blogs.nytimes.com/2012/03/22/the-disruptive-power-of-imessage/

## Play with AirPlay

Broadcast live to your HDTV and speakers. With AirPlay, you can wirelessly stream what's on your iPad (or iPhone or iPod touch) to your HDTV and speakers via Apple TV. Or mirror your iPad or iPhone 4S screen. AirPlay is compatible with the second-generation Apple TV or later.

Give your photos and videos the big-sceeen treatment. You have great photos on your iPhone, iPad, or iPod touch and some friends on your couch. Or you're in the middle of an epic action scene that could use a little more screen. Tap the AirPlay icon in a specific app — Photos, Videos, Music, Safari, or any AirPlay-enabled app — and everything streams to your HDTV via your Apple TV. Make sure both your device and Apple TV are connected to the same Wi-Fi network, and the AirPlay icon appears automatically.

**Mirroring**. AirPlay Mirroring lets you share exactly what's on your iPad or iPhone 4S with everyone in the room. AirPlay Mirroring is available with iPad 2 or later and iPhone 4S. Show web pages, spreadsheets, lessons, games, photos, videos, and more on your HDTV via Apple TV. Just double-click the Home button, swipe all the way to the right, and select AirPlay Mirroring. Zoom in and out and pause for applause. Rotate from portrait to landscape and your audience sees that, too.

**DJ wirelessly.** AirPlay lets you stream music wirelessly right from your iPhone, iPad, or iPod touch. Connect any speaker you own to an AirPort Express, or stream music to your home entertainment system via Apple TV. AirPlay streams information about your music, too. Song titles, artists, album names, elapsed and remaining time, and album artwork all appear on AirPlayenabled speakers with graphical displays. AirPlay works over Wi-Fi or an Ethernet connection, or a combination of both. So you can stream music directly from your home network if you're near an Ethernet port or connect wirelessly if you're not.

#### Capabilities. See:

http://support.apple.com/kb/HT4437 http://www.apple.com/ipad/features/airplay/; http://www.apple.com/itunes/airplay/

#### . . . . . . . . . . . . . . . . . . . . . . . . . . . . . . . . . . . . . . . . . . . . . . . . . . . . . . . . . . . . . . . . . . . . . . . . . . . . . . . . . . . . . . . . . . . . . . . . . . . . . . . . . . . . . . . . . . . . . **PERIODICALS** . . . . . . . . . . . . . . . . . . . . . . . . . . . . . . . . . . . . . . .

### **SOUTH BAY APPLE MAC USER GROUP P.O. BOX 432 REDONDO BEACH CA 90277-0432**

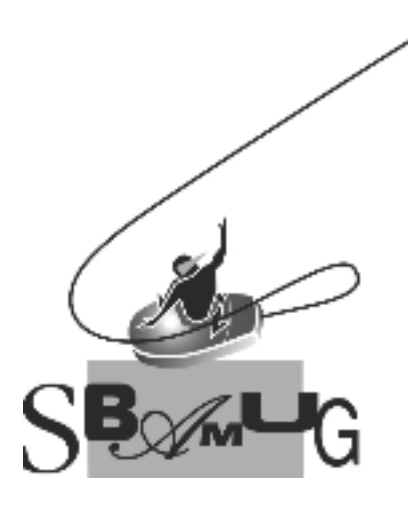

### *Join, Renew or Give a Gift of a SBAMUG Membership!* **For only \$35/year you get:**

- Monthly meeting program
- E-mail group help
- Monthly newsletter
- Use our Wiki
- Free web space & e-mail on our server
- Build your own website
- Create your own blog
- Special merchant discounts \$\$\$
- Occasional swaps, free software, raffles

http://www.sbamug.com/join.html

Or, contact Membership Chair CW Mitchell at cwmitchell@sbamug.com

### **SBAMUG Membership Application**

South Bay Apple Macintosh User Group provides you with a local source of shared knowledge & experience through monthly meetings, trainings & monthly newsletter.

**Individual & family membership: \$35/year payable to SBAMUG**

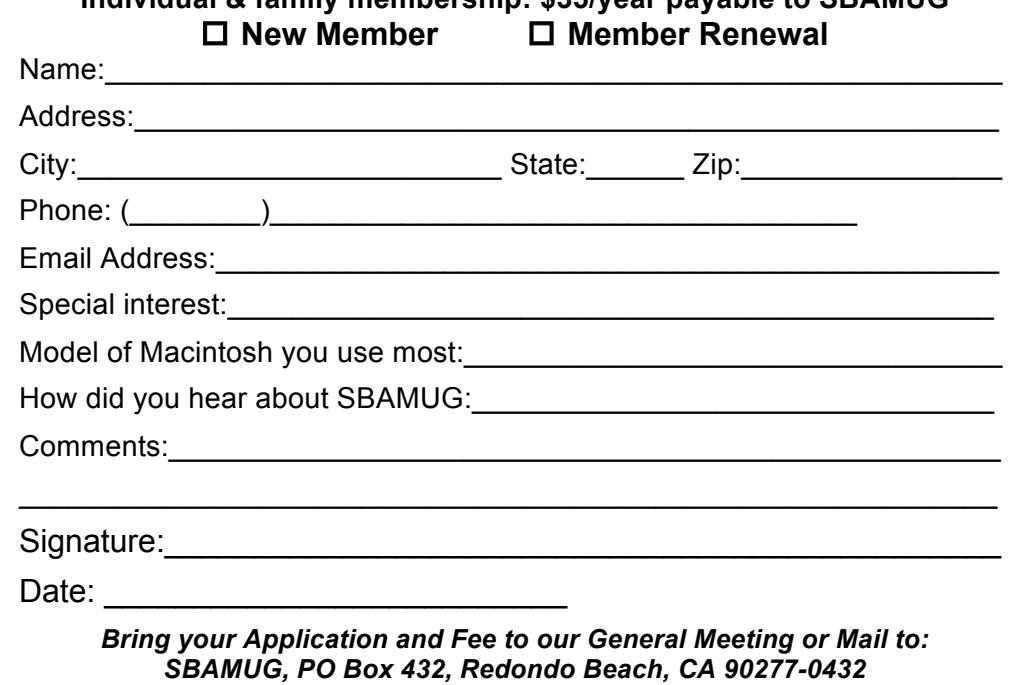